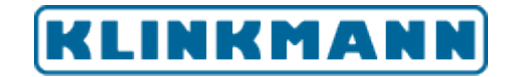

**Product Data Sheet** 

# **Motorola MDLC Gateway Communication Server**

The Klinkmann **Motorola MDLC Gateway Communication Server (MDLCGATE Server)** is a Microsoft Windows application program that acts as a communication protocol *Server* and allows other Windows application programs access to data from the MOSCAD Remote Terminal Units, using Motorola MDLC Gateway for TCP/IP. The MDLCGATE Server requires an Ethernet card and TCP/IP protocol (supporting Windows Sockets interface) installed on the computer to communicate with the MDLC Gateway(s) connected to the Ethernet network. Any Microsoft Windows program that is capable of acting as a DDE, FastDDE or SuiteLink *Client* may use the MDLCGATE Server.

## **FEATURES**

The MDLCGATE Server supports the Wonderware **Suite Link** communication protocol.

Communicates with MOSCAD RTUs connected to the Motorola MDLC Gateway(s) through wired or radio-based connections.

Uses an unsolicited, spontaneous burst mechanism to update important data changes. Therefore it is less critical to poll RTUs frequently. Supports poll and "change-on-state" poll modes. Supports special Gateway status and RTU status "ping" commands.

The MDLC Gateway redundancy is supported as an option to increase the reliability of the system. Two MDLC Gateways can be configured in a Primary/Secondary mode. If Primary Gateway is not available then Secondary Gateway can be used. Each Gateway has to be configured with unique IP address.

Supports multiple topics, allowing different data update rates for each RTU. Supports the run-time (when SuiteLink/DDE links are active) change of update period for all or selected topics.

Supports the special historical file where the data marked as historical are logged.

Minimizes system message traffic by dynamically calculating and optimizing poll lists to read only, client-requested items/points.

Provides a communication status flag for each topic.

Supports standard DDE among multiple applications.

# **SPECIFICATIONS**

**Hardware:** For effective using the following is recommended - CPU: 586 133 MHz or faster, 32MB

RAM or more. May require more memory to run other Windows programs simultaneously.

**Software:** MS Windows XP, Windows 2003 Server, Windows 7, Windows 2008 Server, Windows 2012 Server, Windows 10. Windows Sockets (WINSOCK.DLL) interface.

**Computer Interface:** Any network card supporting the Ethernet network.

**Maximum Connections:** Supports up to 16 Gateway nodes and up to 250 RTUs connected to one Gateway node.

**Devices Supported:** Motorola MOSCAD Remote Terminal Units.

#### **Accessible Point Types:**

The MDLC Gateway DDE Server supports the following DDE item/point naming system for accessing to the MOSCAD Remote Terminal Units data: **TzCxRy**[**TSn**] [**.b**][**h**] where

**z** - table number;

- **x** number of column (starting from 0) in the table;
- **y** number of row (starting from 0) in the table;

**TSn** - used only if data type is **Timestamp1** and **Timestamp2** (n can be 1 or 2); for these items the corresponding element type in the RTU Types Definition file must be **float**;

**.b** - optionally used address of bit if data type is Compressed Bits and only one bit must be accessed;

**h** - (or **H**) optionally used suffix indicating that this item values will be stored in the historical file.

The additional items/points can be used for special actions (monitoring the status of the Gateway, date&time queries, errors, etc.).

## **ORDERING INFORMATION**

### **Description / Order Number**

Motorola MDLC Gateway Server Manual & Disk Set / DR 210 10

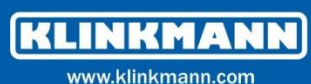

**Riga** tel. +371 6738 1617 klinkmann@klinkmann.lv **Helsinki** tel. +358 9 540 4940 automation@klinkmann.fi

tel. +370 5 215 1646

post@klinkmann.lt

**Vilnius** 

**Yekaterinburg** tel. +7 343 287 19 19

**Samara** tel. +7 846 273 95 85 yekaterinburg@klinkmann.spb.ru samara@klinkmann.spb.ru

**St. Petersburg** 

tel. +7 812 327 3752

klinkmann@klinkmann.spb.ru

**Tallinn** tel. +372 668 4500 klinkmann.est@klinkmann.ee **Moscow** tel. +7 495 641 1616 moscow@klinkmann.spb.ru

**Kiev** tel. +38 044 495 33 40 klinkmann@klinkmann.kiev.ua

**Minsk** tel. +375 17 200 0876 minsk@klinkmann.com